# **LE PROGRAMME**

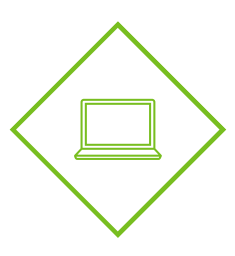

## **LES BASES DE L'INFORMATIQUE**

## **PRÉSENTATION DU BUREAU**

#### **INTRODUCTION AUX DOCUMENTS**

2

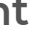

- **Qu'est ce que l'ordinateur ?**
- **Les différentes parties d'un ordinateur**
- **Le clavier**
- **La souris / le pavé tactile (ou pad)**
- **Les programmes et les applications**
- **Les différents types d'ordinateur**
- **Démarrer un ordinateur**
- **Éteindre un ordinateur**
- **Dispositifs et supports de stockage**

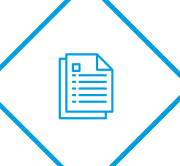

**KHA)** 

- **Les fichiers et les dossiers**
- **Présentation de Windows 10 & 11**
- **Présentation des icônes du Bureau**
- **Barre des tâches et bouton démarrer**
- **Menu de démarrage Windows 10 & 11**
- **Explorateur de fichiers Windows 10 & 11**
- **Applications**
- **Les différents types de fichiers**
- **Pourquoi créer un document texte ?**
- **Les différentes applications de traitement de texte**
- **Ouvrir un document vierge**
- **Saisir du texte**
- **Nommer et enregistrer un document texte**
- **Mettre en forme le texte**

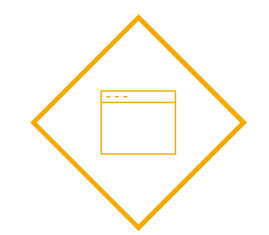

**INTRODUCTION AU WEB**

- **Introduction**
- **Qu'est ce qu'Internet ?**
- **A quoi sert Internet ?**
- **Qu'est ce qu'un navigateur ?**
- **Qu'est ce qu'un moteur de recherche ?**
- **Qu'est ce qu'un site Web ?**
- **La sécurité en ligne**
- **Évaluation de l'information**
- **Le téléchargement des fichiers**
- **Service en ligne**

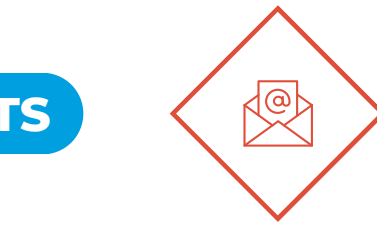

### **COMMUNICATION PAR INTERNET**

- **Introduction**
- **Le courrier électronique**
- **Les communautés en ligne**
- **Le respect des libertés individuelles sur Internet**

**Chaque module est composé de cours et d'exercices. La candidat répond aux questions à l'aide du support et valide ses réponses auprès de son tuteur Digital Citizen.**

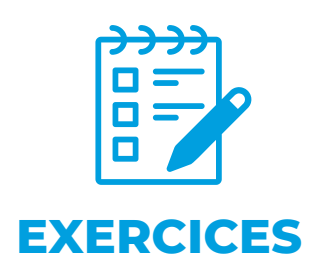